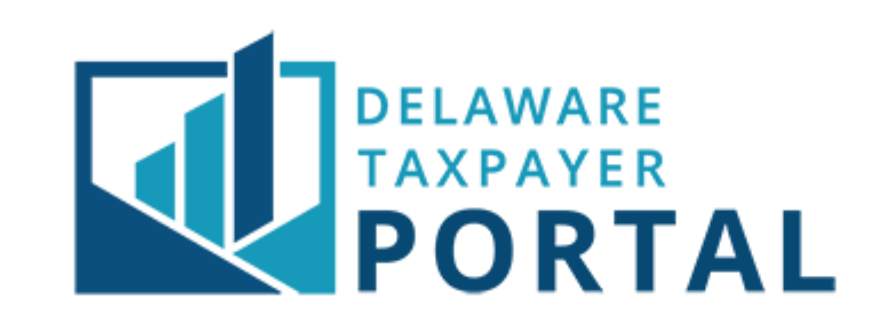

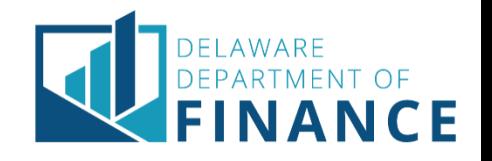

# $\bullet$  It is  $\ldots$

- Access to more information online through a public-facing portal
- Online file and pay for all taxes
- View Account Balance & Transaction Information
- Online Access to Correspondence (e.g., Bills, Requests, TANs)
- Delegation to Tax Preparers
- Send Service Requests
- Reprint Licenses Immediately
- Online Payment Plans

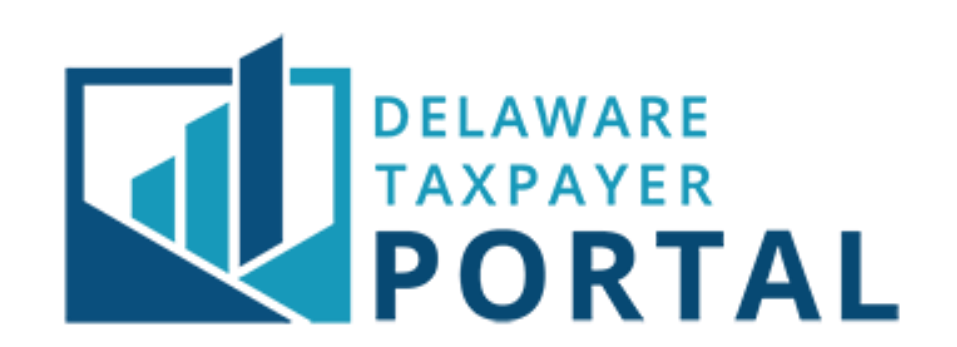

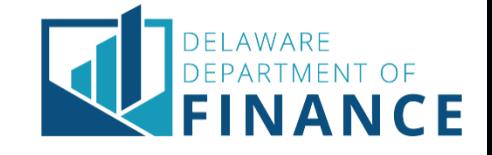

#### **Portal Go Live Dates**

- Portal Registration December 2020
	- Create a portal user id & password, and associate your tax accounts
	- Delegate to third parties (e.g., tax practitioners, internal A/R or A/P personnel, etc.)
- Portal File, Pay, and more January 2021
	- Begin filing returns
	- Begin payment returns
	- Begin renewing licenses
	- Begin service requests (help tickets)
	- Begin viewing correspondence online

#### **Which Tax Types?**

- Business Related Taxes
	- Business licenses
	- Gross receipts
	- Commodities Tax
- Trust Fund Taxes
	- Withholding Tax
	- Use Tax on Leases of Tangible Personal Property
	- Realty Transfer Tax
	- Public Accommodation Tax
	- Public Utilities Tax
	- E-911 Surcharge
	- Manufactured Home Trust Fund Payments

# Sneak Peak

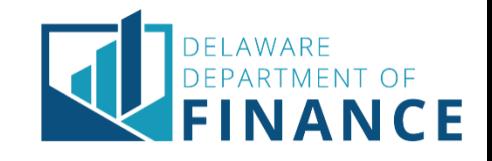

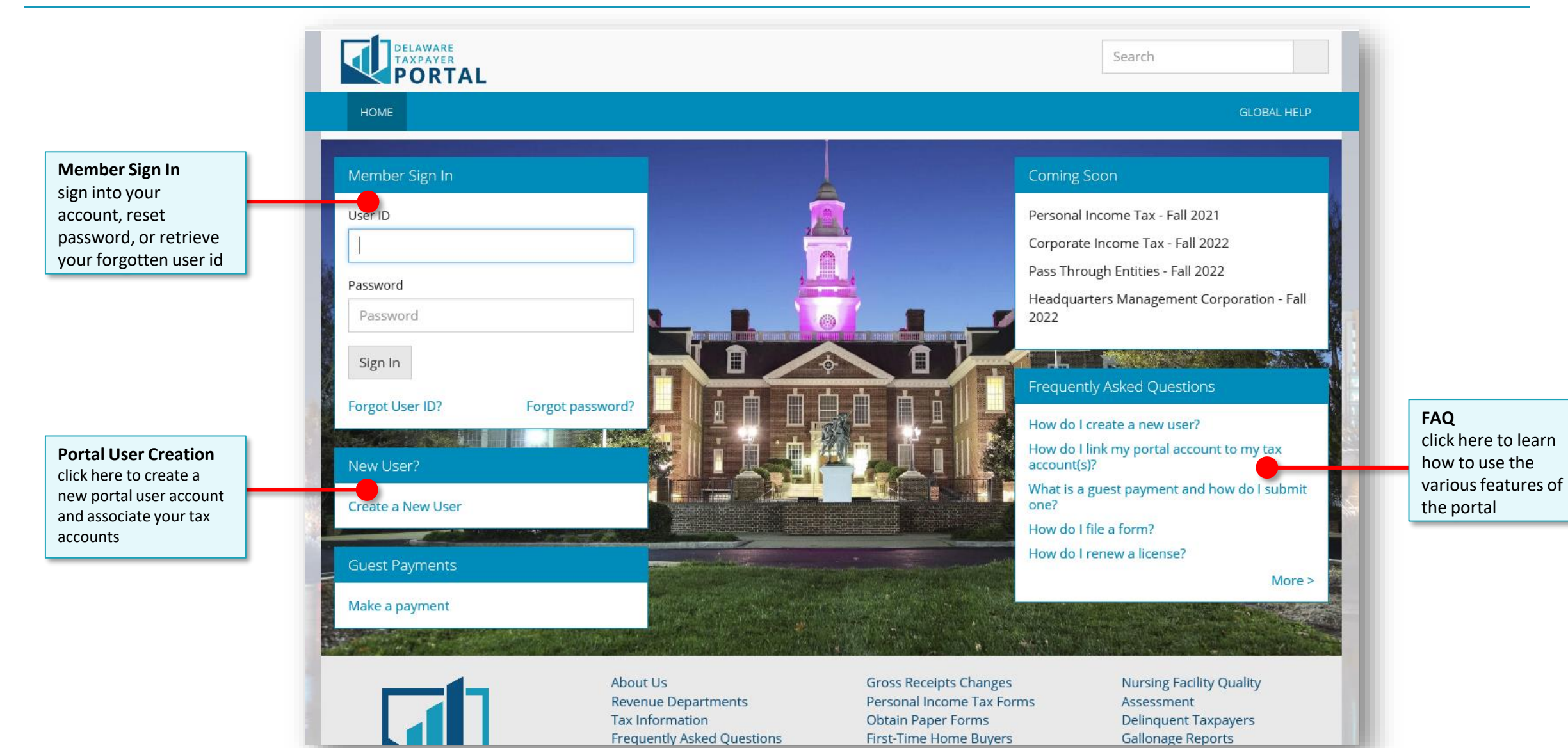

#### 4

# ELAWARE

## Sneak Peak

between your delegated taxpayer accounts

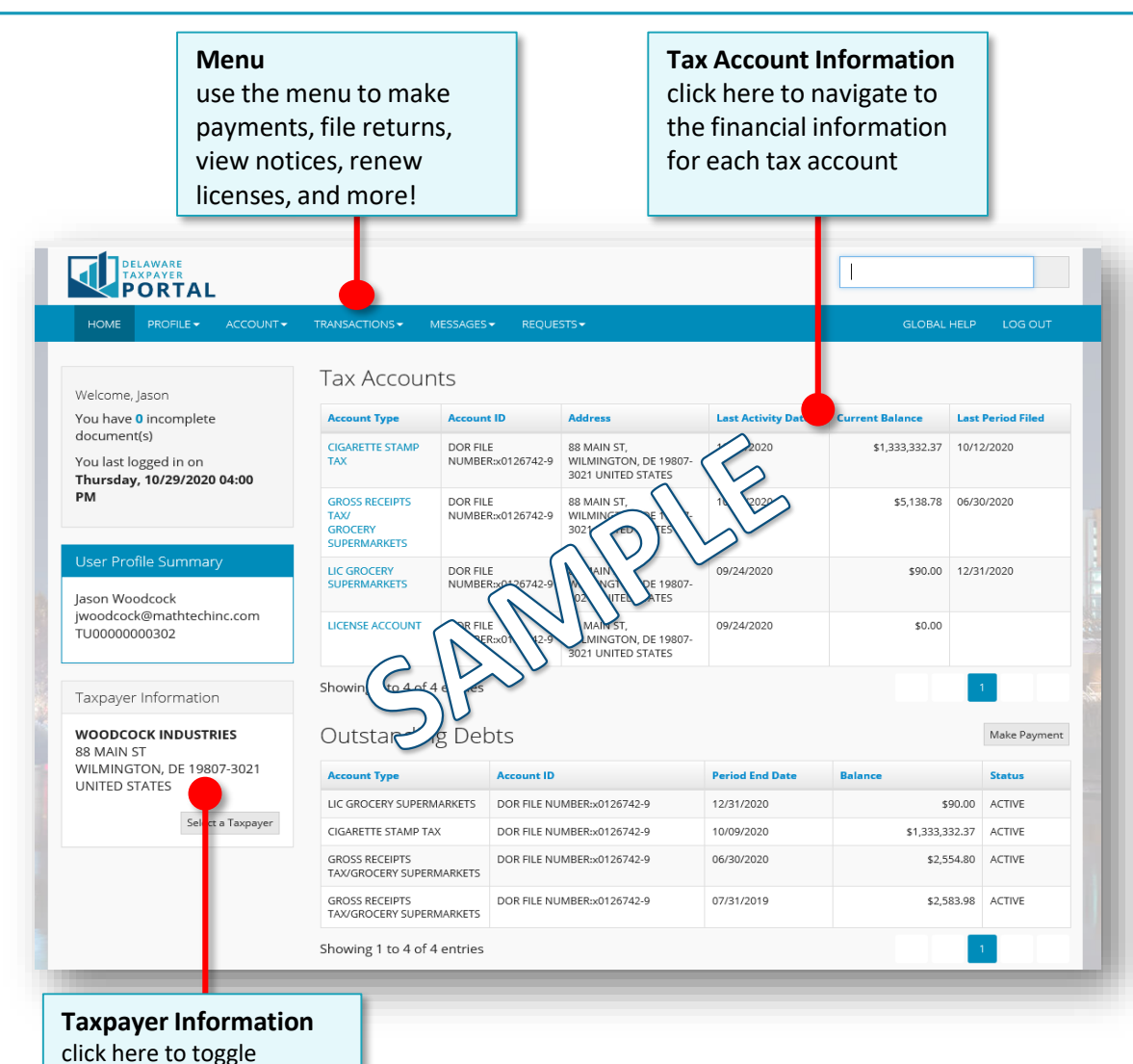

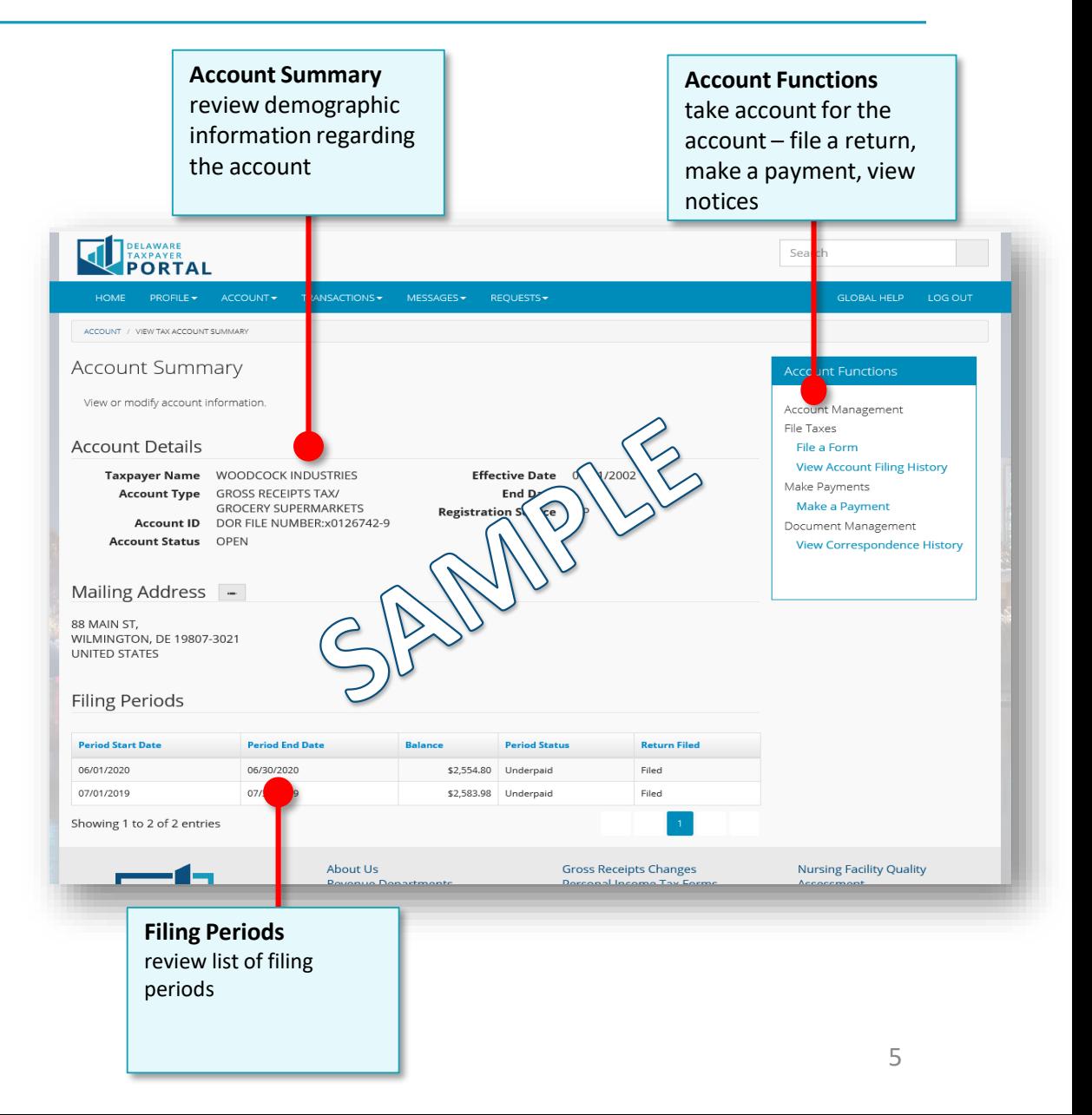

### Sneak Peak

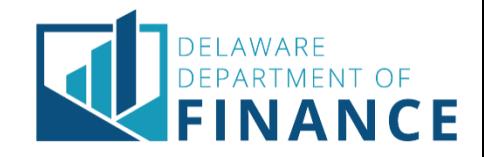

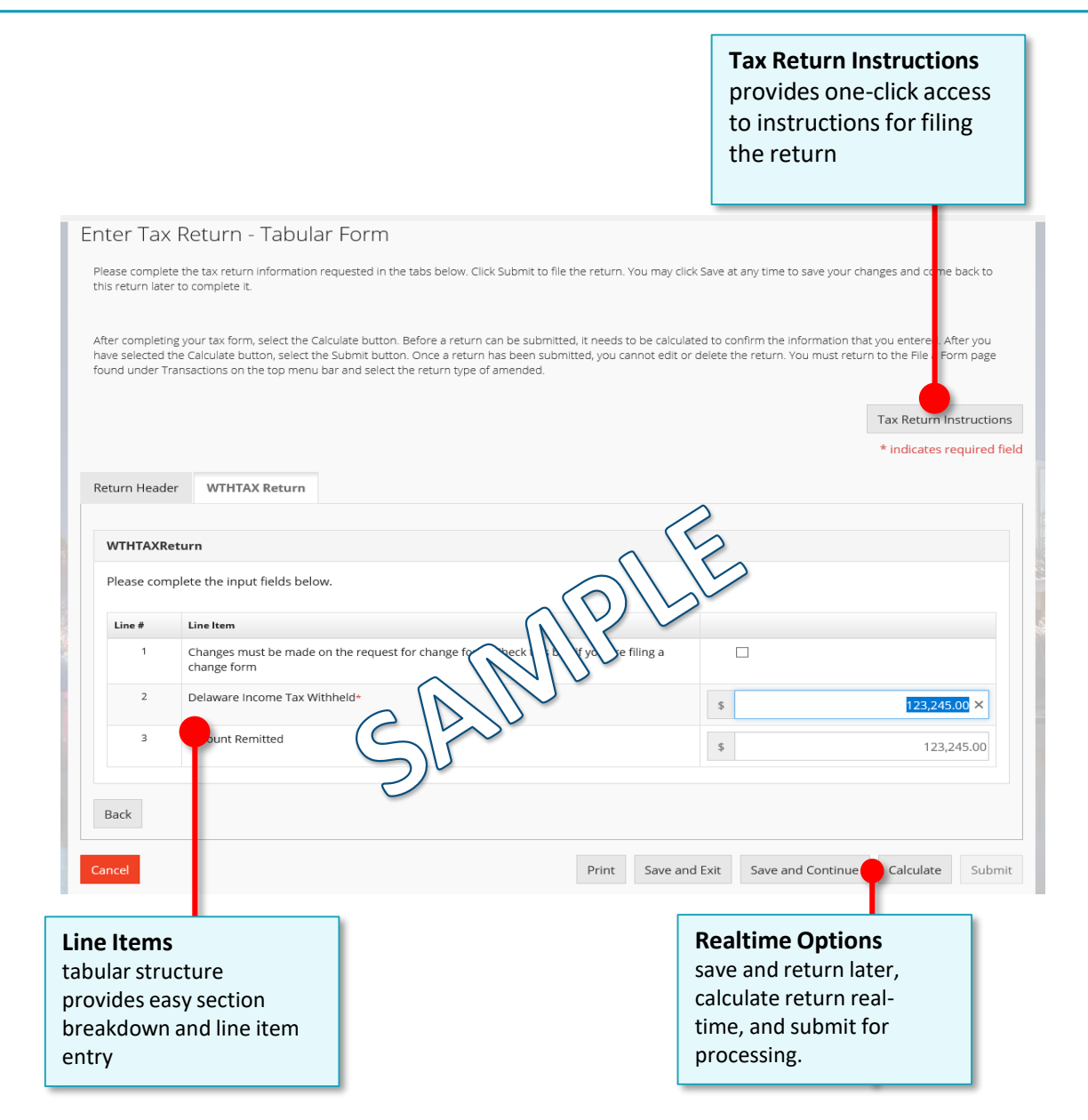

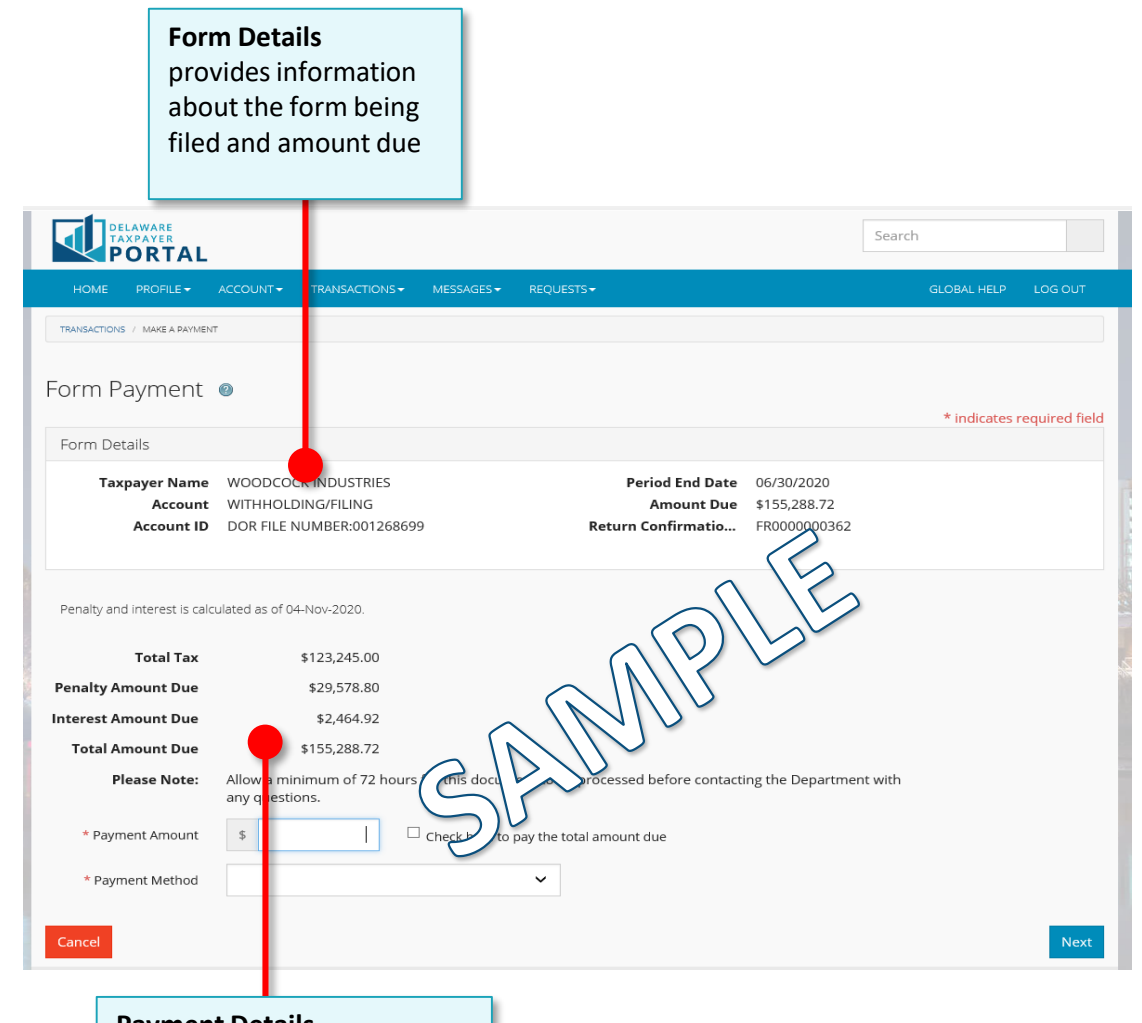

**Payment Details** provides breakout of payment details and allows you to enter the information regarding amount and payment method

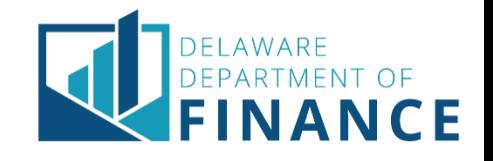

#### **Portal Help**

- Portal PIN Letters will include 'Getting Started' instructions
- Help guides will be available online under the FAQ for the new Portal
- Internal dedicated support team

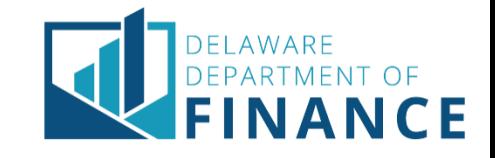

# **[New Portal URL:](https://tax.revenue.gov/)**

[https://tax.revenue.gov](https://tax.revenue.gov/)

#### **Ongoing Project Information and Updates:**

<https://revenue.delaware.gov/info/modernization/>

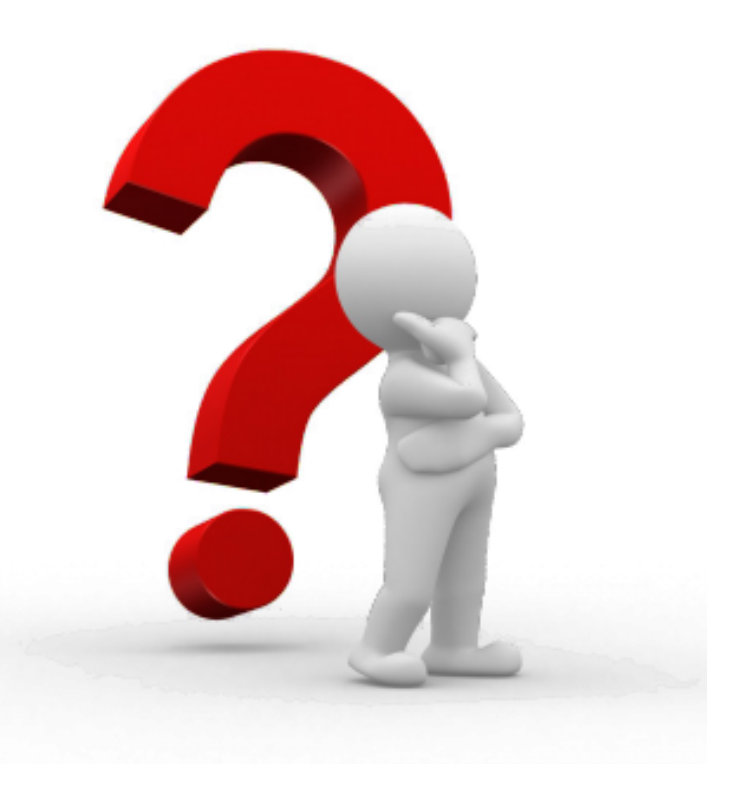